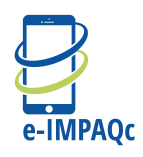

## **e-IMPAQc Journal des symptômes**

- Vous trouverez ci-dessous un exemple de journal pour compiler vos symptômes. Les questions au sommet des colonnes sont typiquement utilisées pour décrire les symptômes.
- Donnez le plus de détails et de précisions possibles. Entrez les informations à chaque fois que vous éprouvez un symptômes pendant la journée (par exemple 9 h, 14 h et 20 h).
- Si la nausée ou la perte d'appétit sont vos symptômes, il pourrait être utile de garder un journal distinct pour la nourriture, en notant ce que vous mangez pour le petit déjeuner, le déjeuner et le dîner à chaque jour.

**Symptôme : \_\_\_\_\_\_\_\_\_\_\_\_\_\_\_\_\_\_\_\_\_\_\_\_**

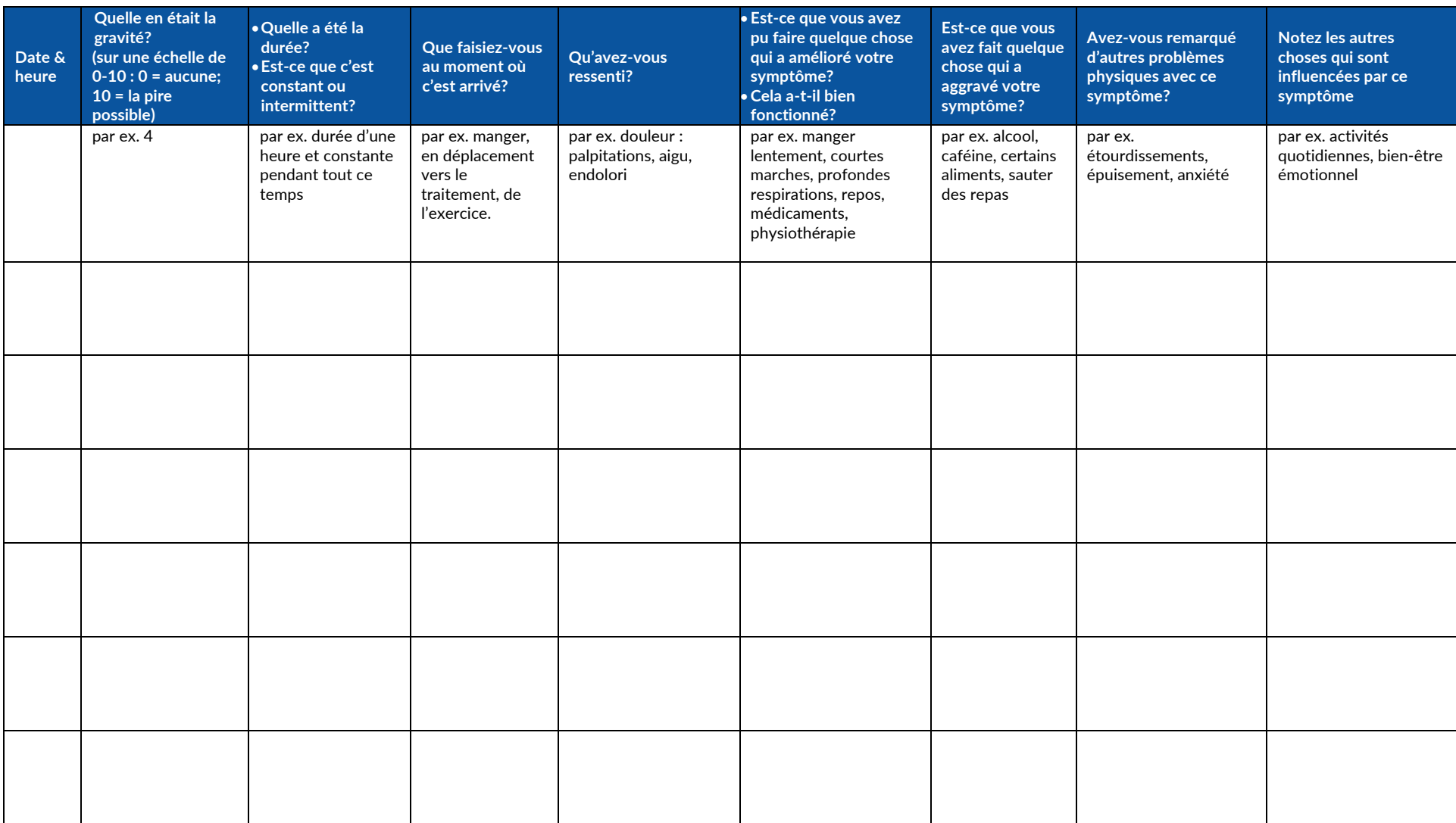